## **1. Przygotowanie pliku z elektroniczną wersją pracy dyplomowej**

## **Strona tytułowa pracy dyplomowej jest pierwszą stroną dokumentu, więc ma numer 1, ale go nie umieszczamy w stopce strony.**

Do APD pisemną pracę dyplomową wprowadza się w wersji elektronicznej w postaci pliku zapisanego w formacie PDF. Podczas dodawania pliku należy określić jego rodzaj jako **PRACA**. Przygotowany dokument PDF nie może być zabezpieczony hasłem.

**Wielkość pliku z treścią pracy dyplomowej nie może przekroczyć 15 MB.** Wynika to z ograniczenia wprowadzonego przez Jednolity System Antyplagiatowy (JSA).

Elementy, które zwiększają wielkość pliku powyżej dopuszczalnego limitu np. grafiki, a także kody źródłowe programów komputerowych, dokumentacja pracy artystycznej itp. wprowadza się do APD w odrębnym pliku spakowanym do postaci zip i określa rodzaj jako **INNY.**

Nazwa pliku powinna być zbudowana w następujący sposób: 2-cyfrowy skrót kodu jednostki, myślnik, następnie L (w przypadku prac licencjackich), I (w przypadku prac inżynierskich), M (w przypadku prac magisterskich) lub D (w przypadku prac doktorskich), myślnik, kod nazwy kierunku/dyscypliny naukowej, myślnik, numer ALBUMU studenta/doktoranta.

W przypadku doktorantów, którzy nie posiadają numeru albumu, wpisujemy numer zasobu z tą pracą w APD – znajduje się on w adresie, przykład: https://apd.umk.pl/diplomas/**137754**/.

## **Przykłady:**

10-L-INF-111111.pdf – jest to nazwa pliku z pracą licencjacką z informatyki,

10-I-INF-222222.pdf – jest to nazwa pliku z pracą inżynierską z informatyki,

12-M-ARCH-333333.pdf – jest to nazwa pliku z pracą magisterską z archeologii,

16-D-DS010304N-444444.pdf – jest to nazwa pliku z pracą doktorską w dyscyplinie nauk medycznych.

Wykazy kodów jednostek (wydziałów) oraz kierunków studiów są dostępne pod adresami:

- <https://apd.umk.pl/documents/page/wydzialy/>
- <https://apd.umk.pl/documents/page/kierunki/>

## **2. Opcjonalny wydruk pracy dyplomowej po zatwierdzeniu przez promotora w APD**

Na życzenie promotora lub recenzenta można pracę dyplomową wydrukować z systemu APD.

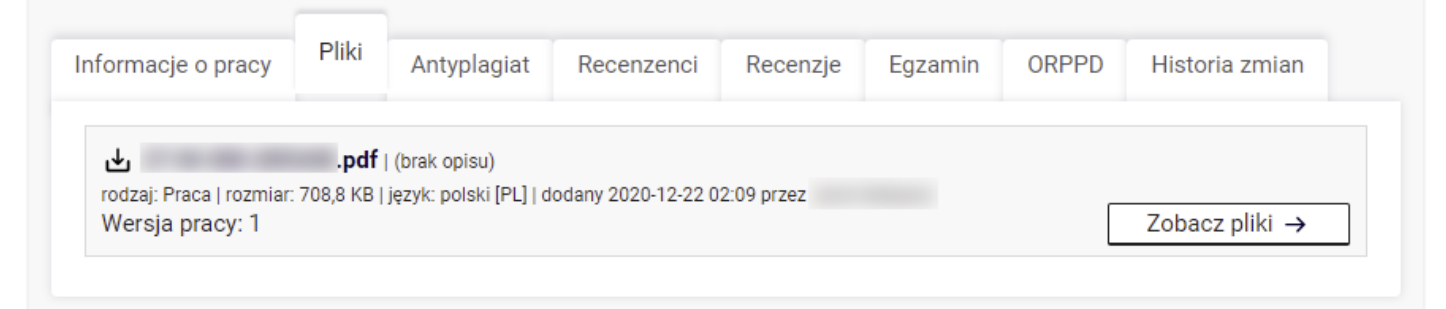